## **Самостоятельная работа №3**

Нарисовать фигуры в графическом редакторе Paint. В ответе прикрепить графический файл. Если объем получится больше 1 Мбайт, можно сделать скриншот экрана и отправить его.

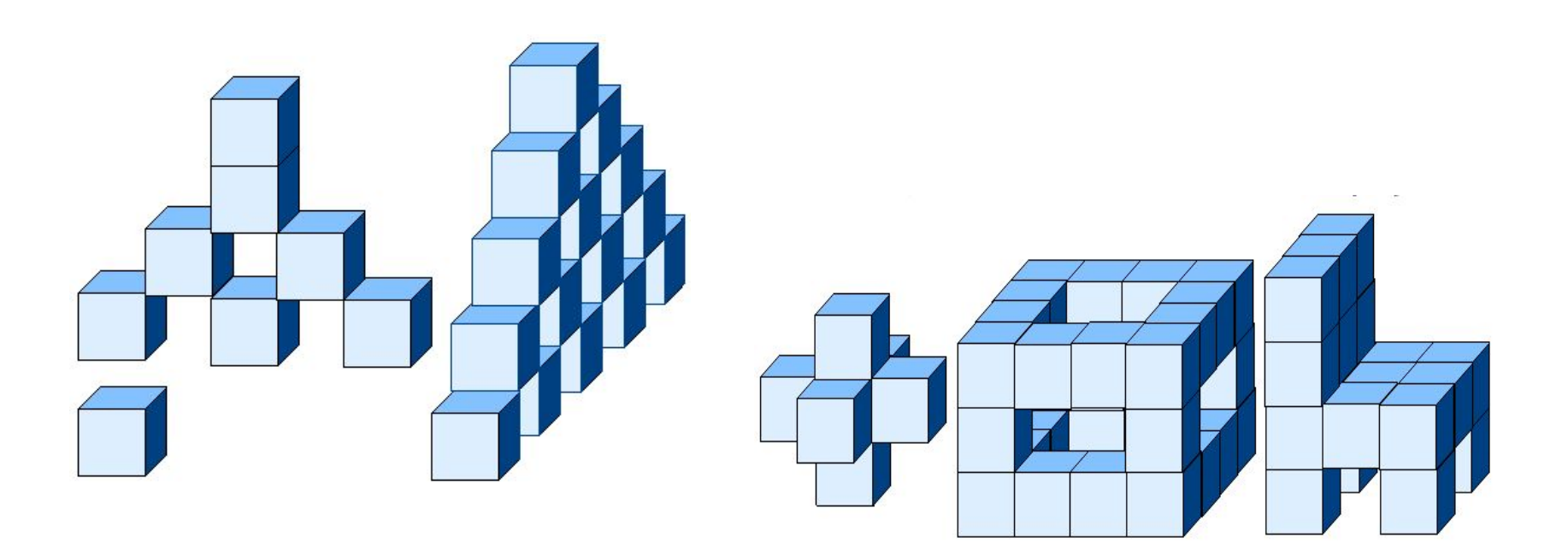